<<ActionScript 30

<<ActionScript 30 >>

- 13 ISBN 9787121068522
- 10 ISBN 7121068524

出版时间:2008-7

页数:808

字数:1294000

extended by PDF and the PDF

http://www.tushu007.com

<<ActionScript 30 >>

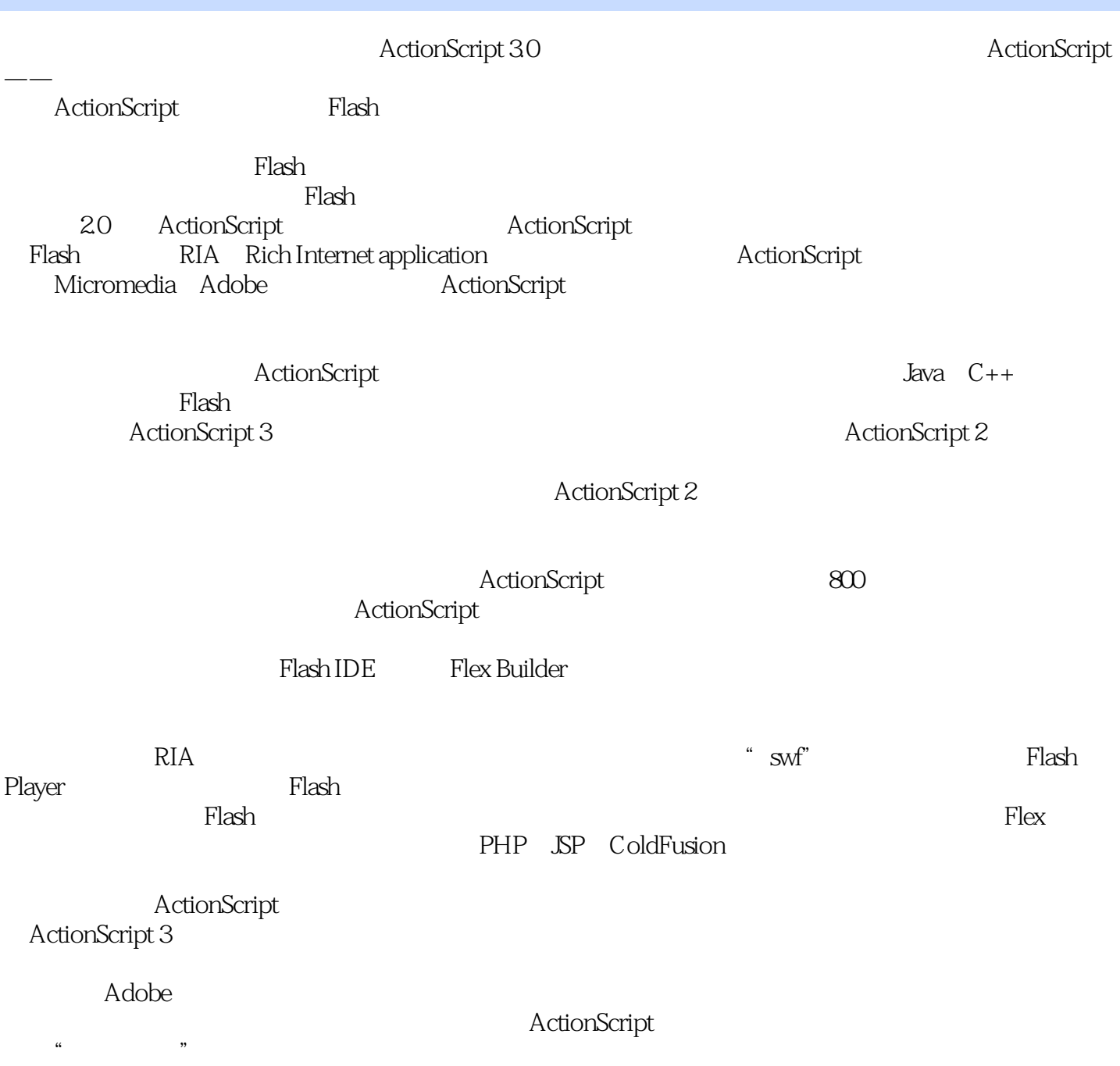

<<ActionScript 30 >>

ActionScript 30

Flash RectionScript 3.0

ActionScript 3.0

, tushu007.com

ActionScript 3.0

<<ActionScript 30 >>

 $,$  tushu007.com

 $8$ 

 $\sim$ , tushu007.com

 $\sim$   $\sim$   $\sim$   $>$   $>$ 

<<ActionScript 30

1 ActionScript 30 1 ActionScript 30 1.1.2<br>1.1.2 1.1.3<br>1.2.1 LEGO 1.22 Flash Action 1.23  $1, 1, 1$ 1.2 Flash ActionScript<br>
1.22 Flash Action<br>
1.26 Flash Lite 1.27 ActionScript 30<br>
1.3 Flash 1.3 Flash 1.26 STAT: 1.2 Flash ActionScript  $1.2.5$  $30<sup>°</sup>$ 1.32 SWF Tag 1.33 Tag 1.36 1.4 AS3 RIA  $1.31$  Flash  $1.35$  AVM2  $\sim$  1  $1.34$ 1.42 1.45 ActionScript 30 Adobe AIR 1.46 AIR 1.46 AIR 1.5<br>2.1 Flash CS3 2.1.1 Flash 2.1.2 Flash CS3 2.1.4  $F1.4 \text{ G}$  CSC 1.44 Adobe AIF 2 21.3 21.4 Flash CS3<br>
21.8<br>
21.8<br>
21.9<br>
22.4 Flex Builder<br>
22.5 Flash Player 9Debug<br>
22.2<br>
22.6 Flex Builder<br>
22.4 Flex Builder<br>
22.5 Flash Player 9Debug<br>
22.8 Navigator<br>
22.8 Navigator<br>
22.11 Outline<br>
22.11 Outline<br>
22.11 Outl Adobe AIR  $21.7$ 223 The Summer 23 FlashDevelop 234 237 "Hello World" 31 Flash CS3 31.1 ActionScript 30 31.2<br>31.4 " Hello World" 31.5<br>31.7 31.8 31.3 Hello World" 316 ActionScript 30 31.8<br>
322 MXML<br>
322 MXML<br>
329 Flex<br>
321 MXML<br>
324 MXML<br>
324 MXML<br>
324 MXML<br>
324 MXML<br>
324 MXML<br>
324 MXML<br>
324 MXML<br>
324 MXML<br>
324 MXML<br>
327 Flex<br>
3211 MXML<br>
4213 MXML<br>
3210 MXML<br>
3212<br>
3214 ActionScript 30<br>
3214 ActionScri 31.10 ActionScript 30 onScript av<br>322 MXML 325 328  $3215$ <br>3215  $\begin{tabular}{l l l l} \multicolumn{1}{c|{1}c} \multicolumn{1}{c|{1}c} \multicolumn{1}{c|{1}c} \multicolumn{1}{c|{1}c} \multicolumn{1}{c|{1}c} \multicolumn{1}{c|{1}c} \multicolumn{1}{c|{1}c} \multicolumn{1}{c|{1}c} \multicolumn{1}{c|{1}c} \multicolumn{1}{c|{1}c} \multicolumn{1}{c|{1}c} \multicolumn{1}{c|{1}c} \multicolumn{1}{c|{1}c} \multicolumn{1}{c|{1}c} \multicolumn{1}{c|{1}c$ MXML Action Script 3218 MXML 332 MXML 335 336 339 3311 3313 3310 3312 ActionScript 30 3314 3315 34  $423$ <br>423<br>427<br>424  $341$  Flex  $342$ 344 2 ActionScript 30 35 345 41.1 41.2<br>42.2 42.6 IMPORT INCLUDE  $4.1$  $4.2$ 4.25 43 436 Null<br>4310 void<br>441<br>445 Number NaN<br>451<br>451 4.31 432 4.3.4 Boolean 435 int 4.3.7 Number  $438$  String  $439$  uint 4312 4.4 444 443 448 4.47

 $>>$ 

## <<ActionScript 30

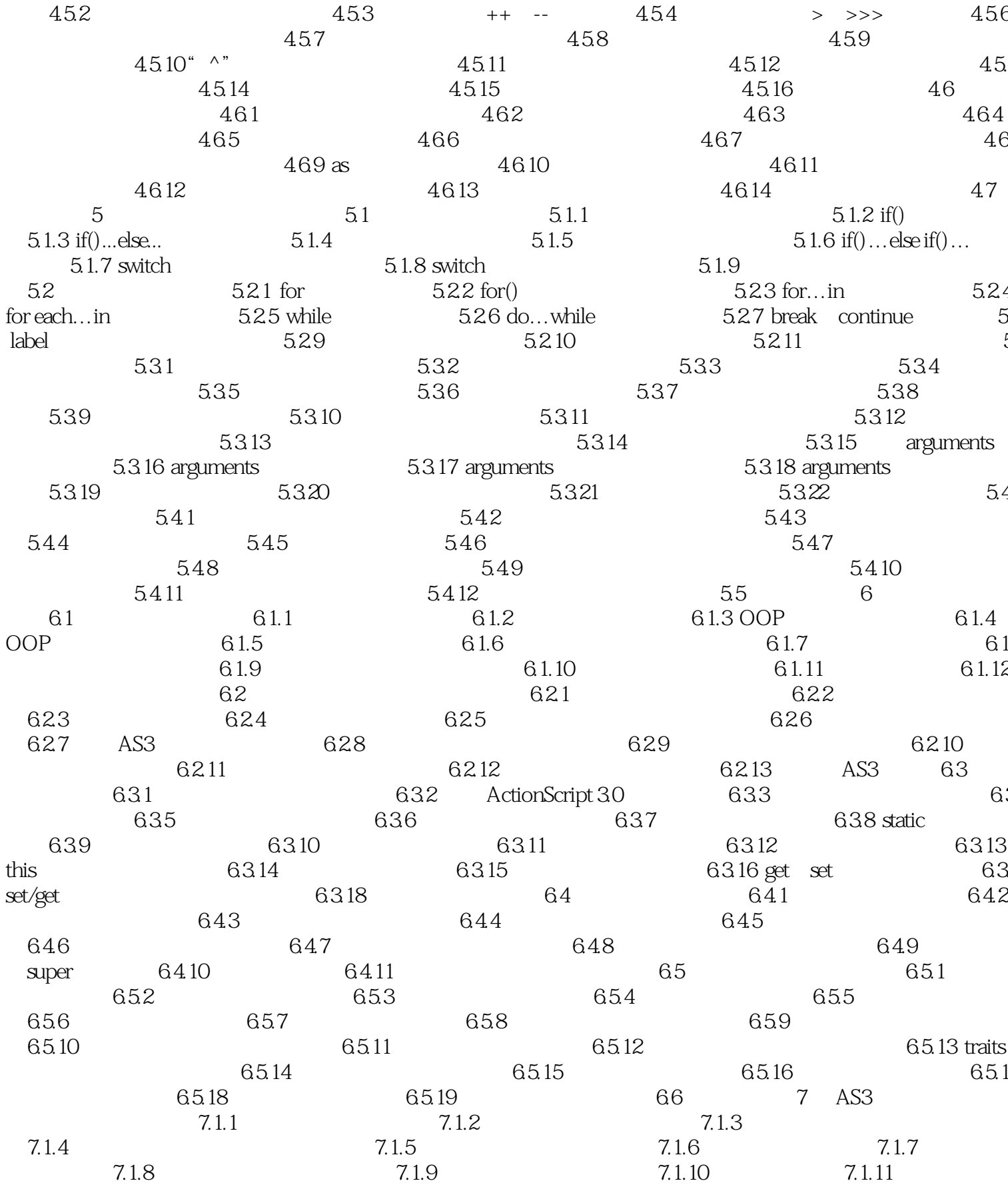

 $>>$ 

## <<ActionScript 30

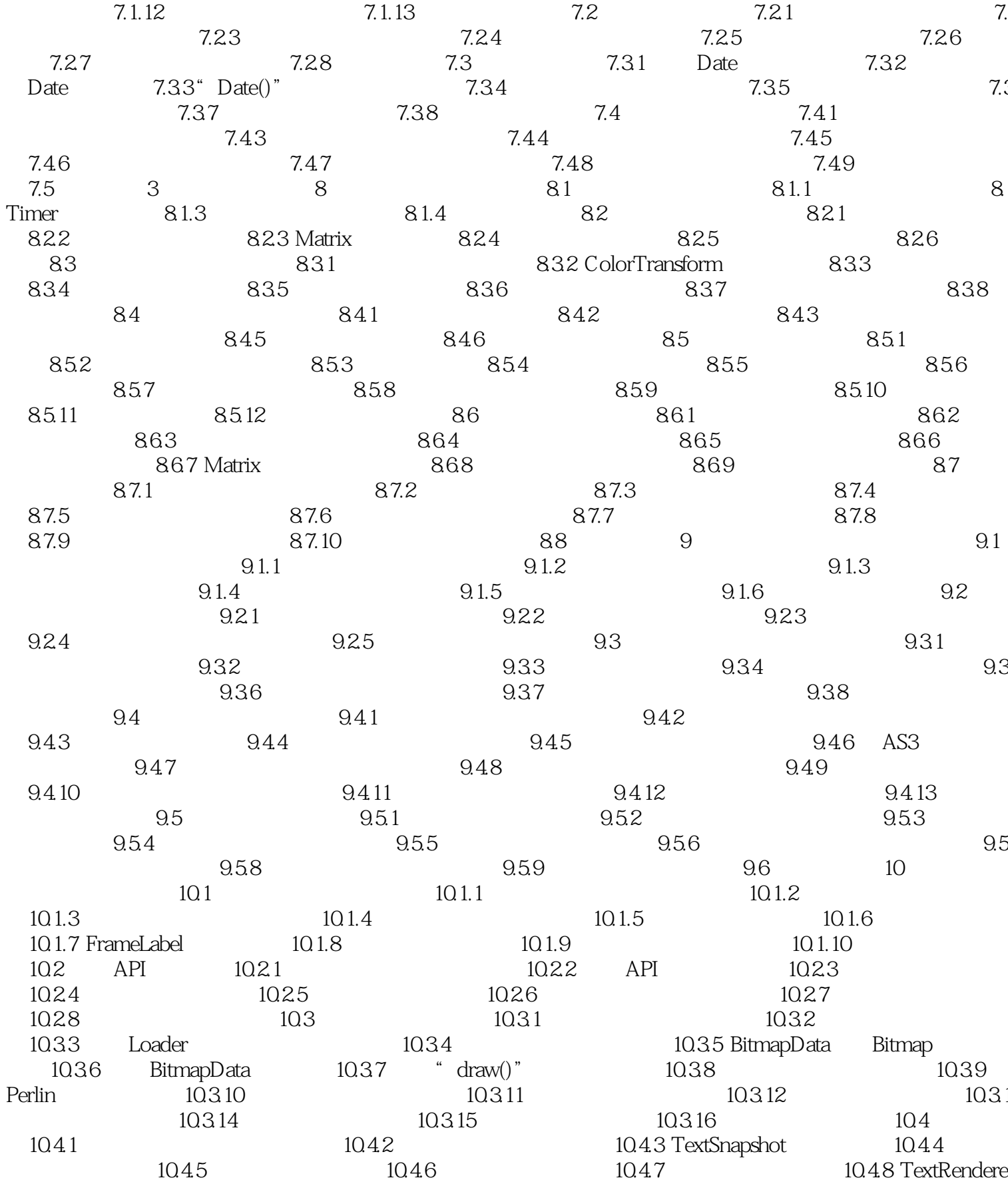

 $>>$ 

## <<ActionScript 30

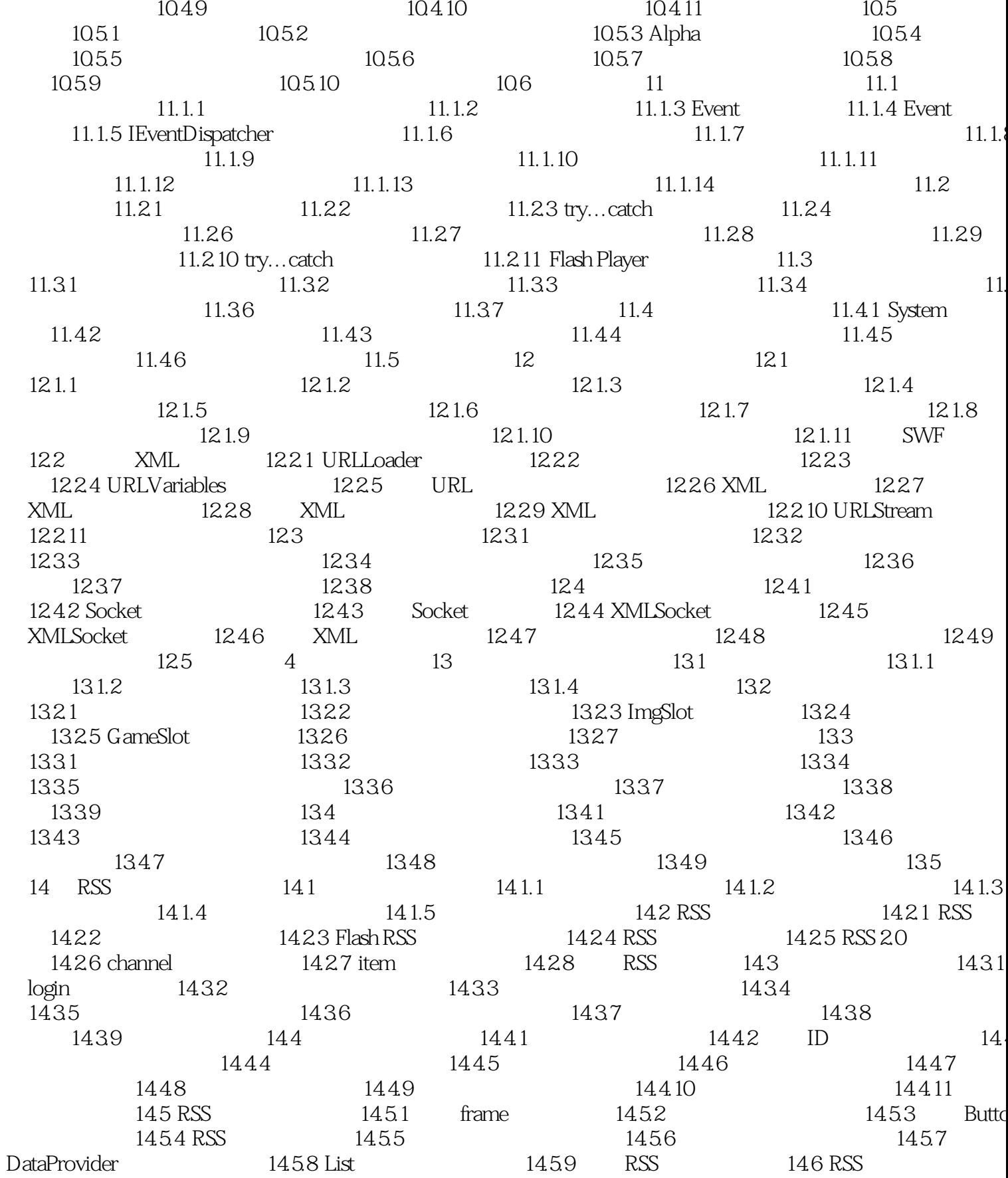

## <<ActionScript 30

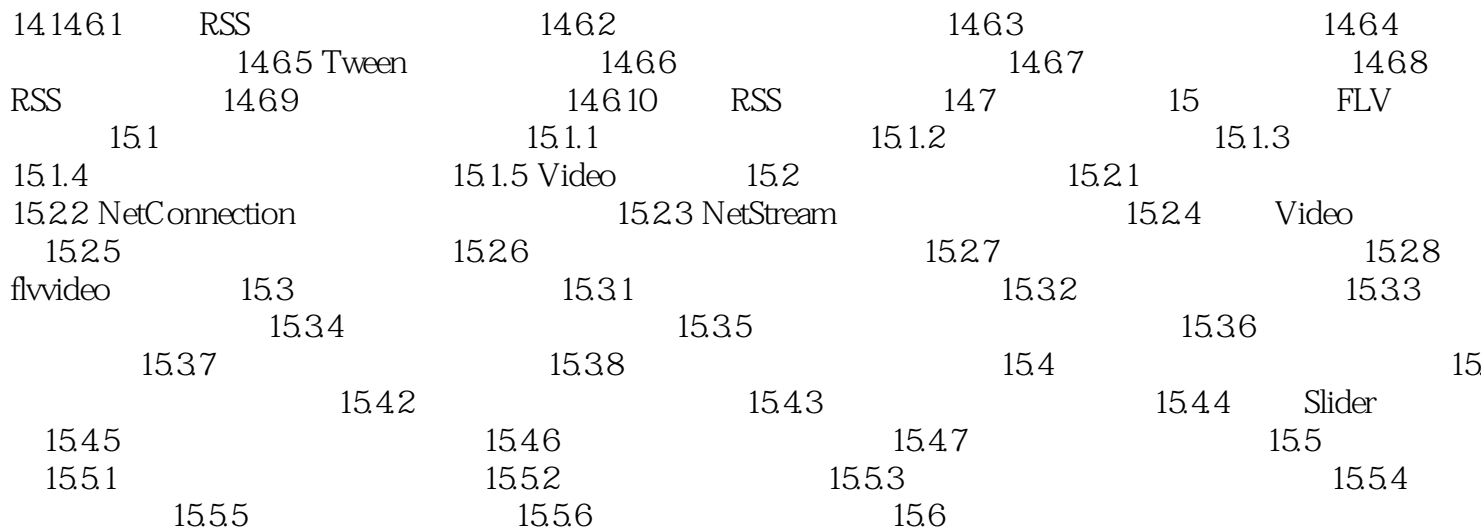

 $>>$ 

# <<ActionScript 30 >>

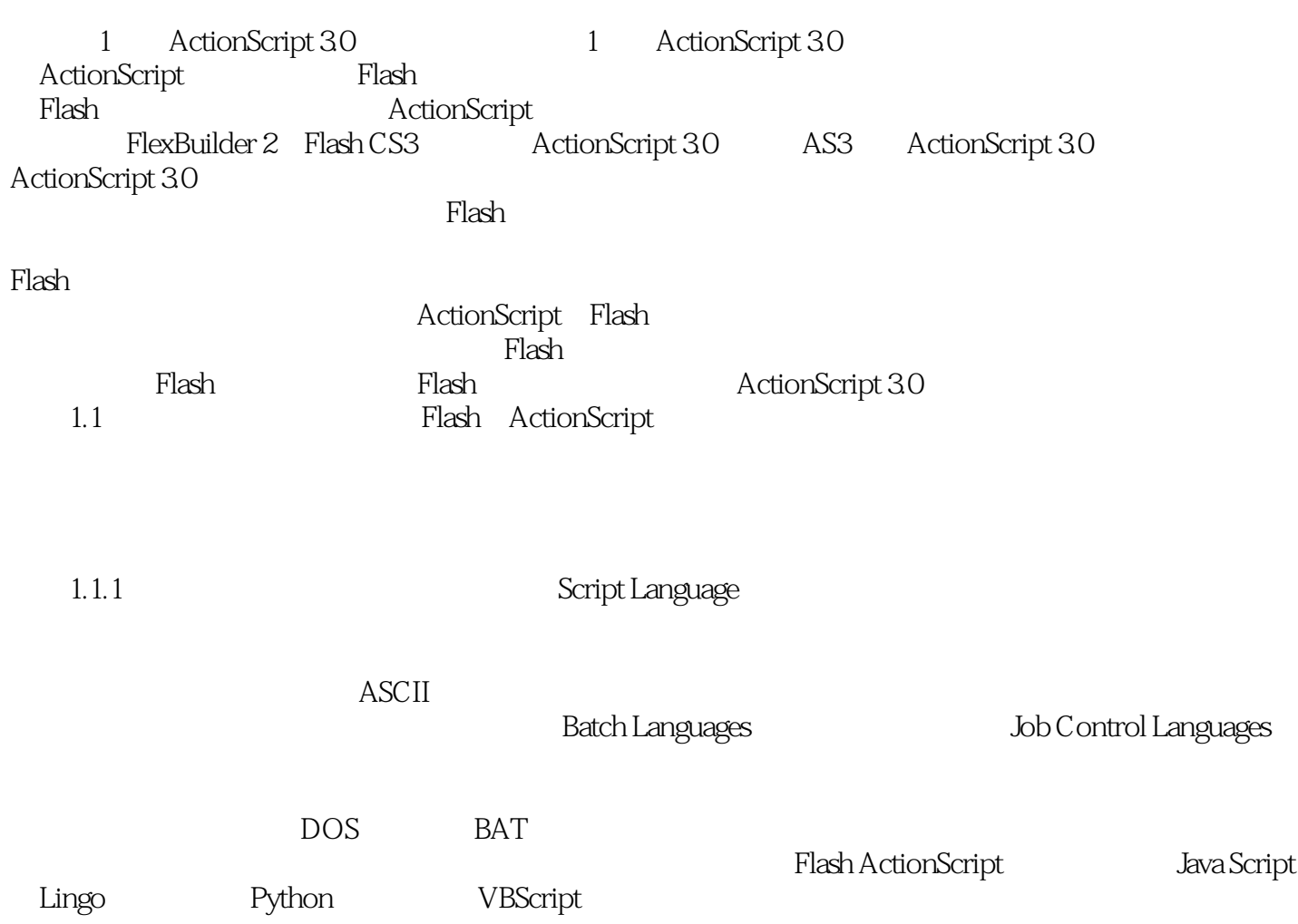

## <<ActionScript 30 >>

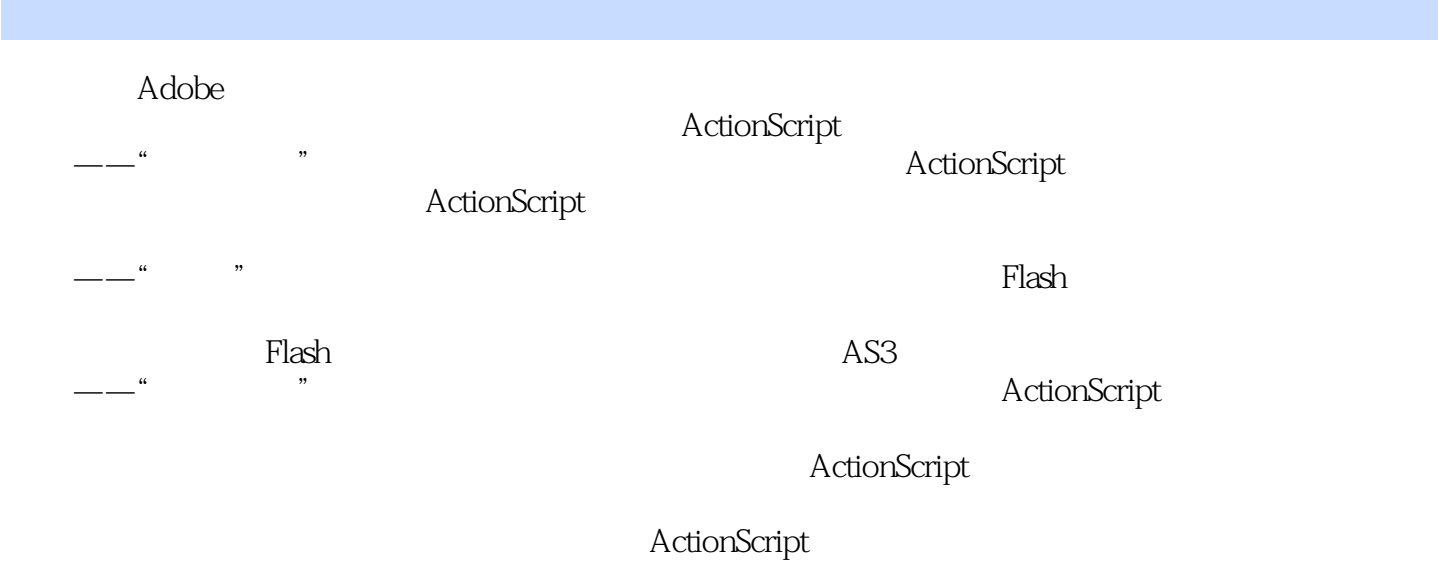

 $---DDC$ 

#### <<ActionScript 30 >>

- ActionScript 30
- DDC
- · ActionScript 30
- · ActionScript 30
- · ActionScript 3.0<br>3  $\ddotsc$ 
	- · Flash Flex

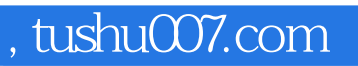

## <<ActionScript 30 >>

本站所提供下载的PDF图书仅提供预览和简介,请支持正版图书。

更多资源请访问:http://www.tushu007.com